# Localisation, Locausation,<br>cartographie et mobilité

Je découvre en vidéo

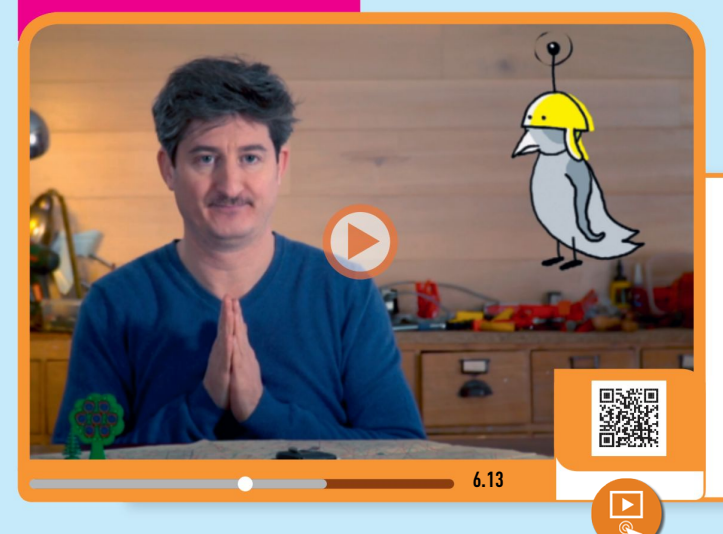

Après avoir regardé la vidéo, dire comment sont créées et utilisées les données de géolocalisation.

T

E

**OCM** 

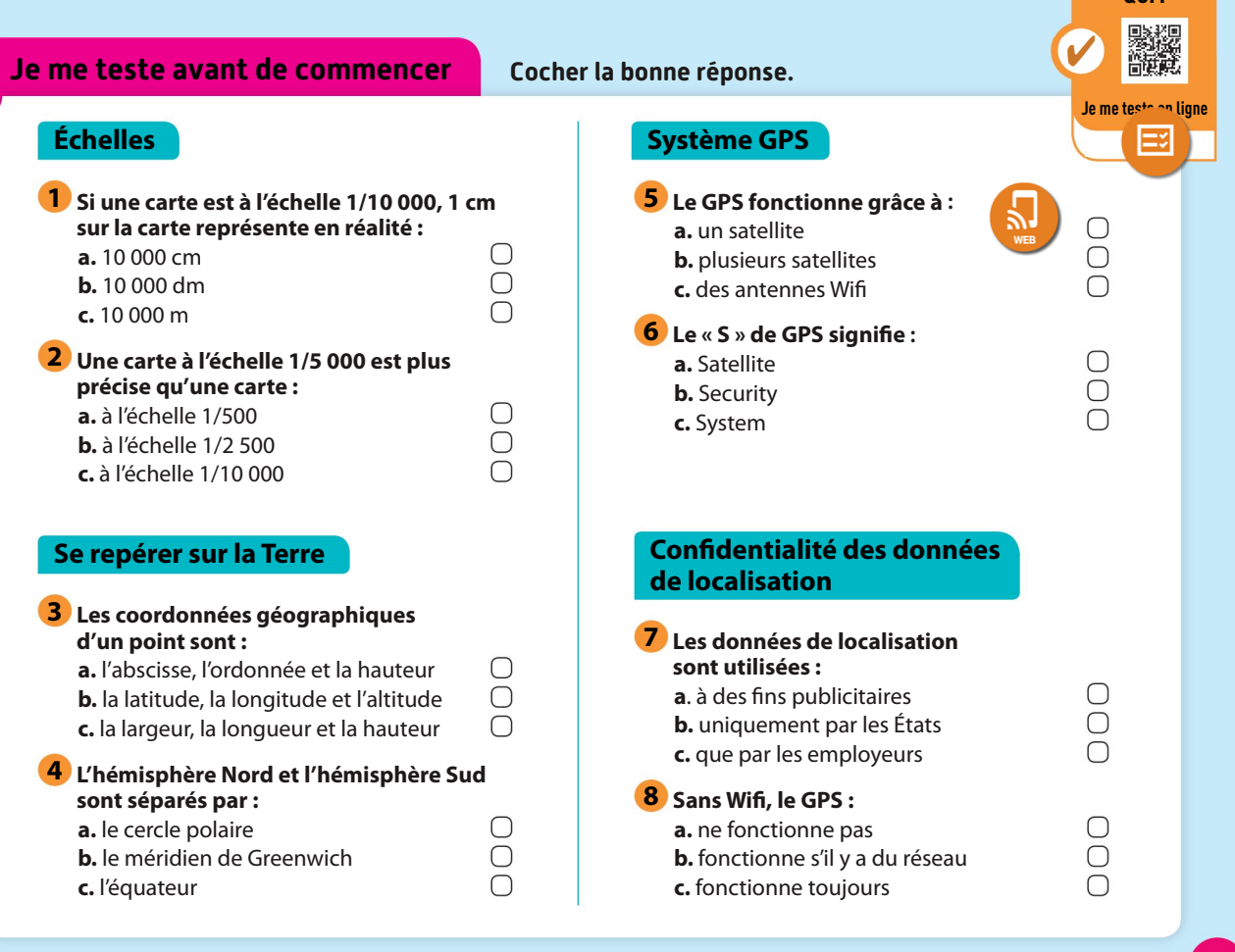

#### Activité

#### **HISTORIQUES**

### Quels sont les éléments marquants de l'histoire de la localisation ?

1

# lienmini.fr/1046-403 Découvrons l'histoire de la localisation 2:10

# 1973

#### Le premier système GPS américain

Le département de la défense américaine lance le projet militaire GPS. Ce système de satellites permet de localiser un récepteur placé sur la Terre avec une précision de 30 cm à 1 m.

# 1993

#### Les premières cartes géographiques sur le Web

La « Xerox PARC Map Viewer », première carte géographique sur le Web est créée. Elle génère une image statique donnant la carte d'un lieu choisi par l'utilisateur.

# La réponse soviétique au GPS : Glonass 1976

Les Soviétiques lancent leur propre système de localisation par satellite. Il est ouvert aux militaires et aux civils.

# 1999

#### Le déploiement de Galileo

L'Europe développe son propre système de positionnement grâce au satellite Galileo. Le premier satellite est lancé en 2011. La précision est de 1 cm à 4 m.

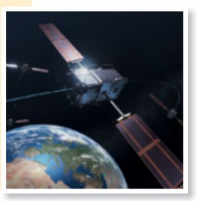

Un satellite Galileo

2005

 $\mathbf{O}\mathbf{H}$ 

Les signaux émis par les bornes d'un réseau sans fil peuvent être utilisés pour se localiser.

### Les systèmes de positionnement en intérieur 2000

La localisation utilisant les signaux des bornes Wifi permet d'atteindre une précision de 10 cm.

#### Google Earth

Google sort une première version de Google Earth permettant de zoomer sur n'importe quel

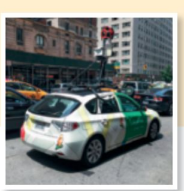

point du globe depuis le ciel. La même année est mis en service Google Maps et ses cartes plates.

Une voiture de Google prenant des vues panoramiques des rues.

1 Je suis l'année de lancement du premier satellite européen.

Je suis…

suis-ie

**3** Je suis un signal permettant une localisation en intérieur.

Je suis…

2 Je suis un système de géolocalisation américain.

Je suis…

44

4 Je suis un logiciel permettant de visualiser le globe terrestre.

Je suis…

# Quel est le principe de fonctionnement de la géolocalisation ?

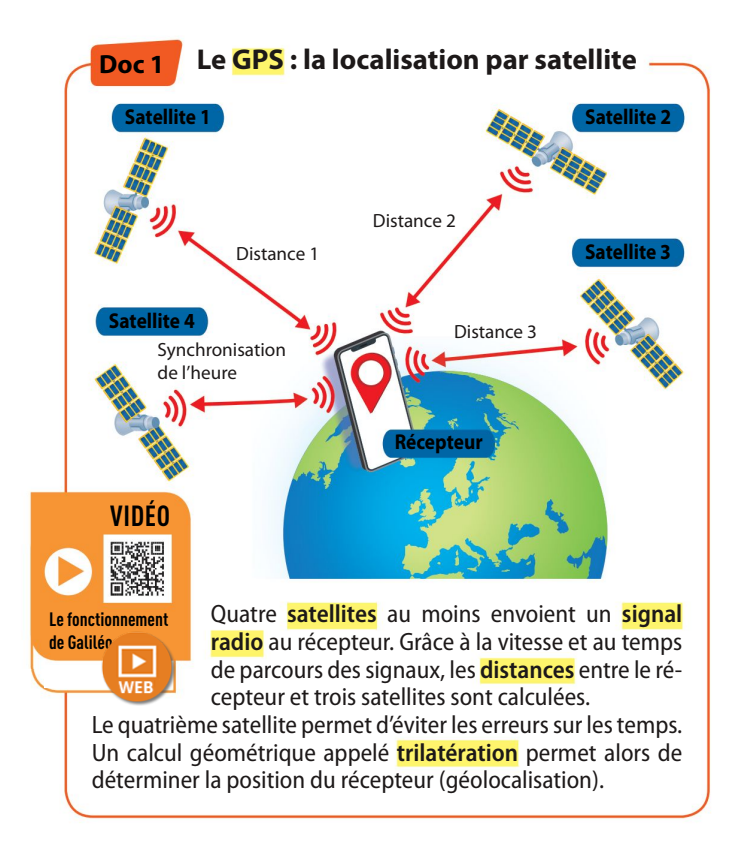

2

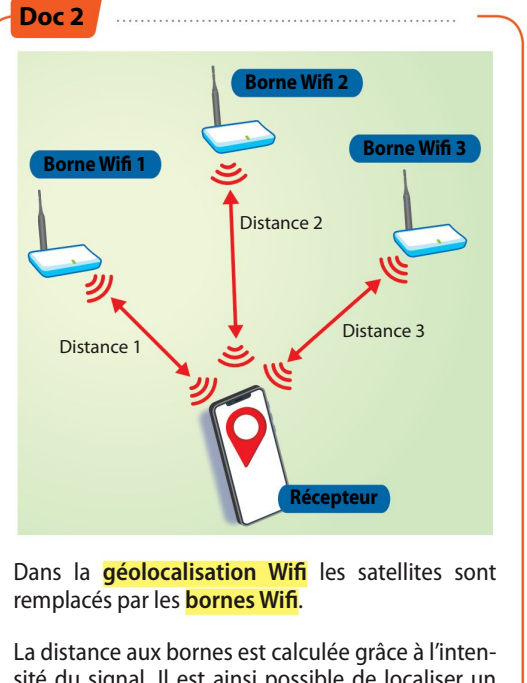

sité du signal. Il est ainsi possible de localiser un téléphone connecté à au moins trois bornes en intérieur ou lorsque le GPS est désactivé.

#### QUESTIONS

Activité

Expliquer comment est calculée la distance à un satellite dans la géolocalisation par GPS (Doc. ).

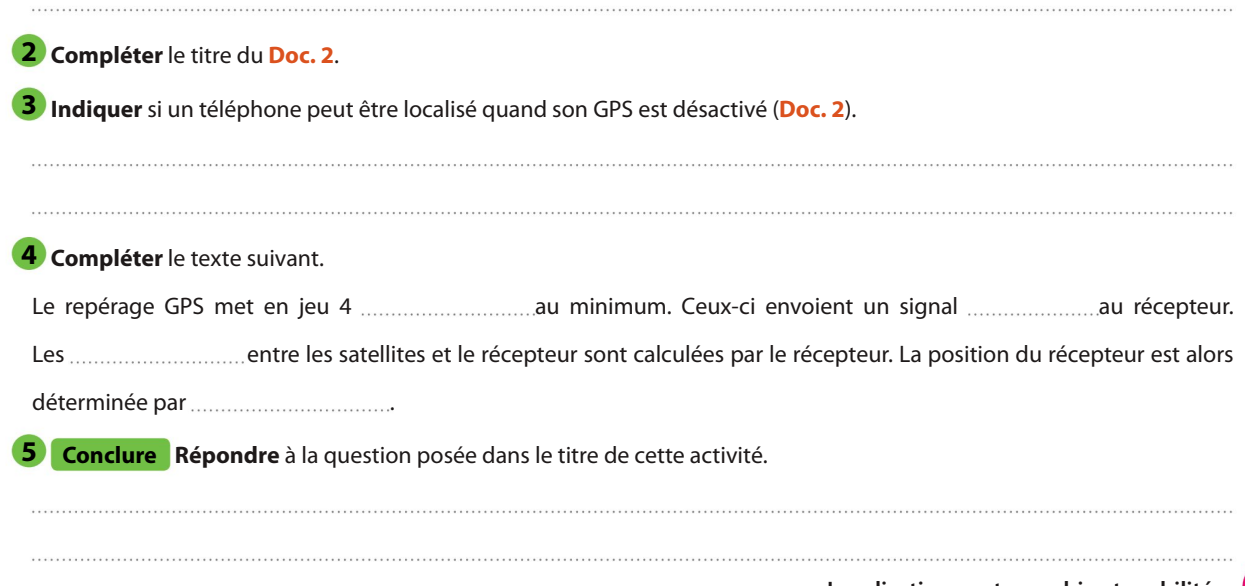

VIDÉO

# Comment créer et utiliser des cartes numériques avec le site Géoportail ?

3

**Activité** 

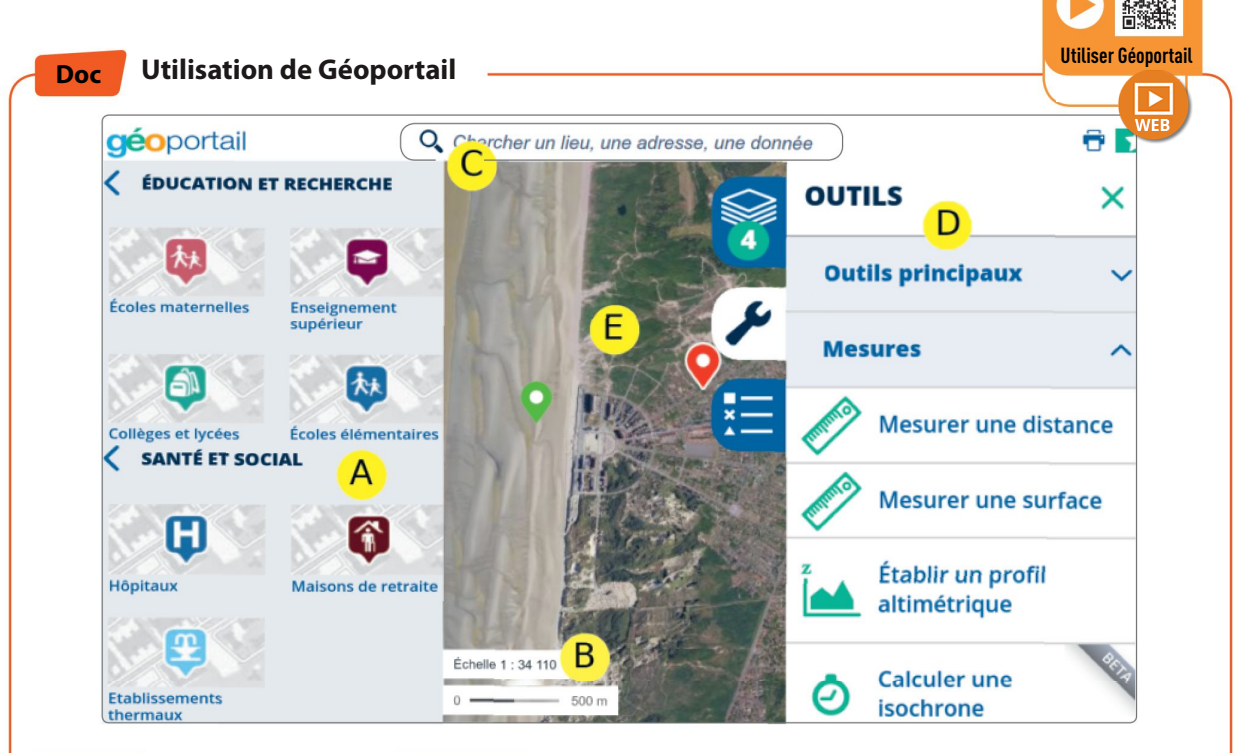

Géoportail est un site collaboratif de *cartographie* encadré par l'État français. Il propose de nombreuses cartes superposables appelées « couches de données », permettant de créer des cartes numériques : carte IGN, photographies aériennes, emplacements des écoles, des hôpitaux, etc.

#### QUESTIONS

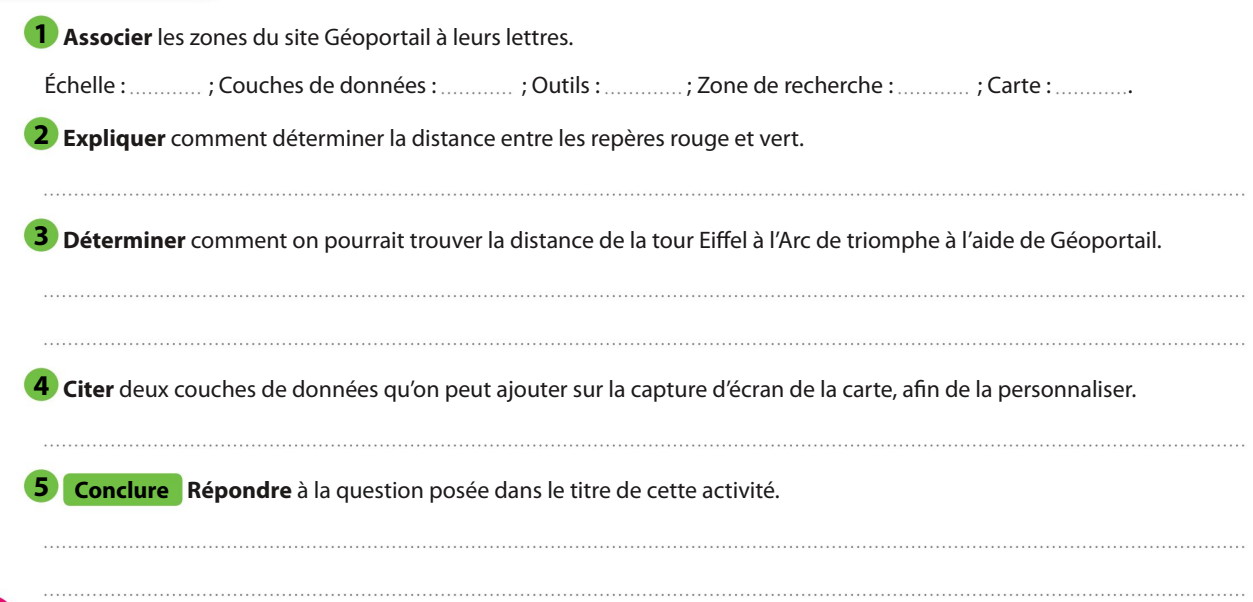

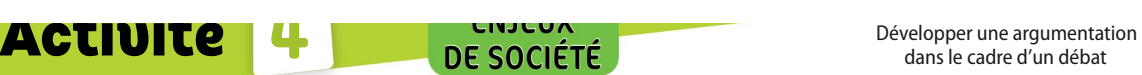

dans le cadre d'un débat

## La géolocalisation : un outil de protection ou de surveillance ?

ENJEUX DE SOCIÉTÉ

Aujourd'hui nous sommes sans cesse géolocalisés. Les objets connectés mobiles utilisent des systèmes GPS embarqués ou les bornes Wifi pour enregistrer et diffuser nos données de géolocalisation. Ces systèmes peuvent renforcer notre sécurité mais également menacer notre vie privée.

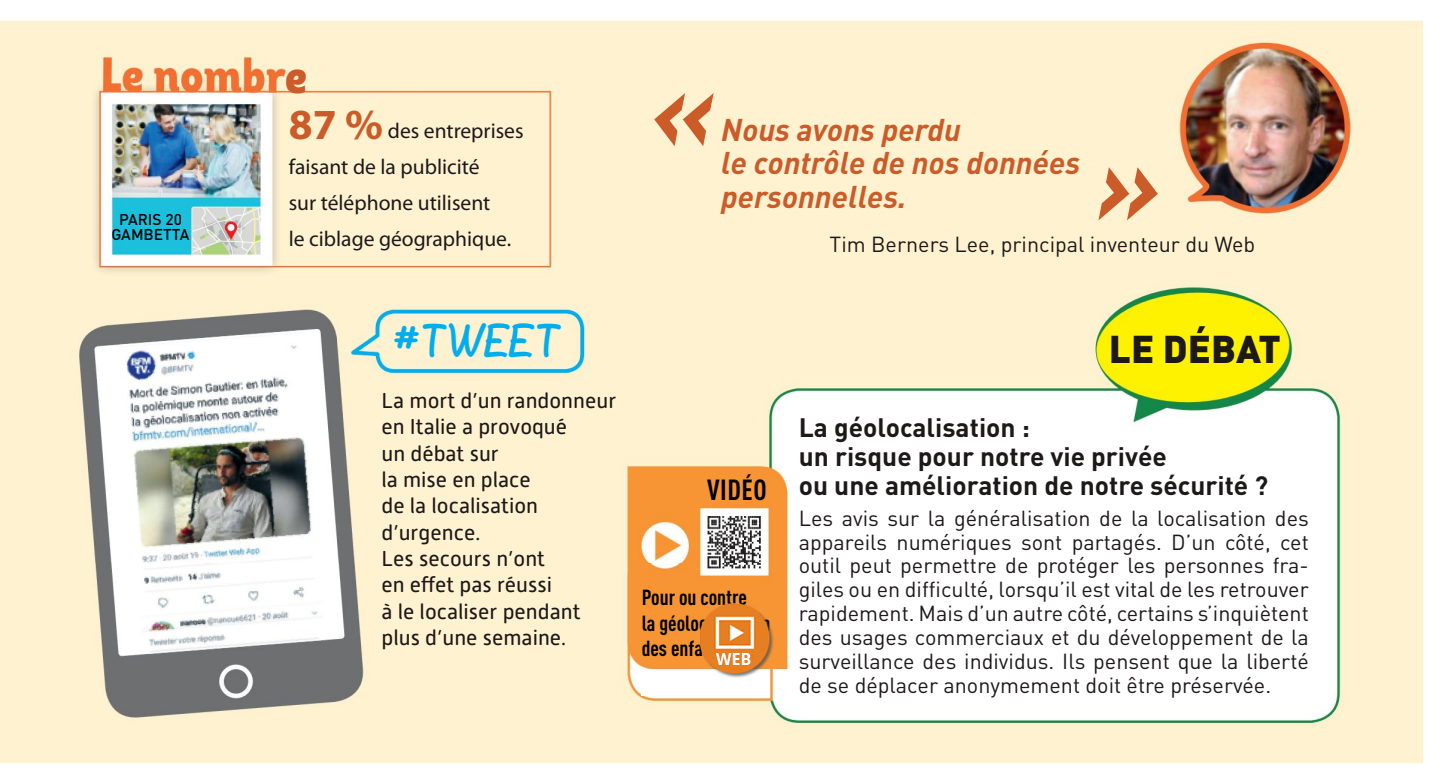

#### QUESTIONS

Préciser si on a toujours conscience d'être géolocalisé.

2) LE DÉBAT Proposer un argument en faveur de la géolocalisation systématique des individus et un argument contre sa mise en place.

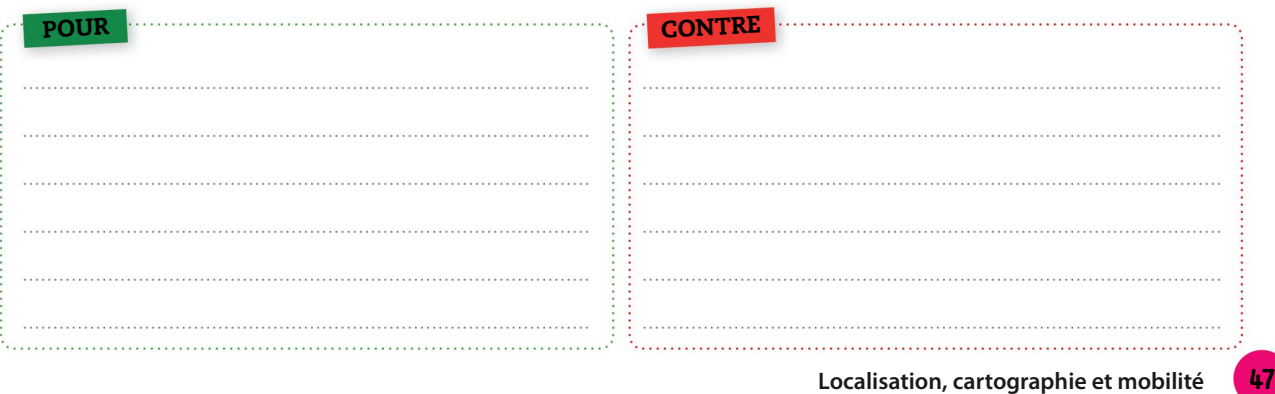

#### Activité **C**

## Comment récupérer et décoder des données de géolocalisation ?

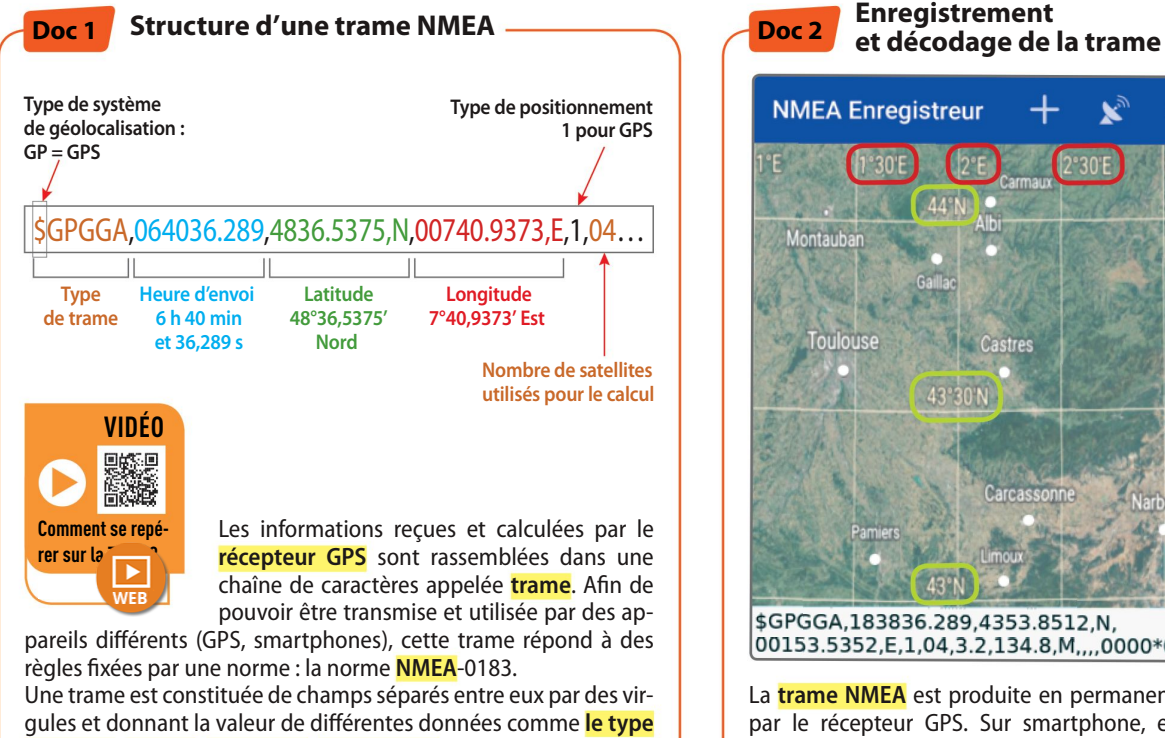

de trame, l'heure, la latitude, la longitude, etc.

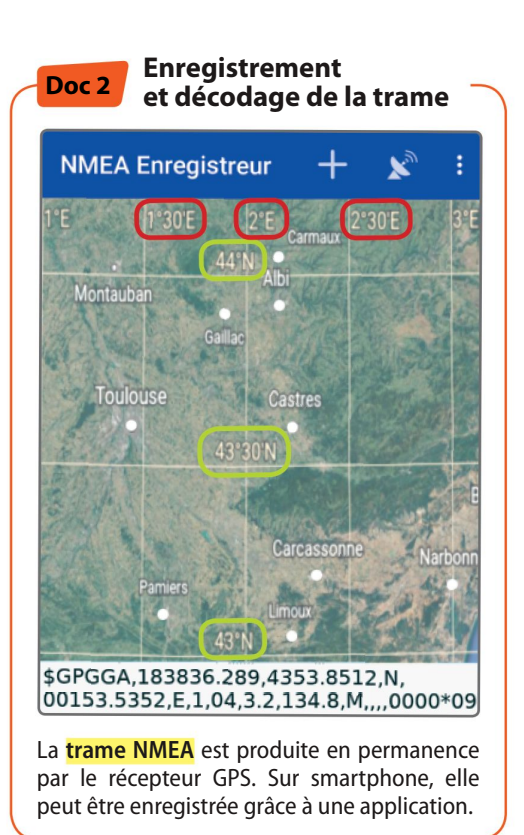

#### QUESTIONS

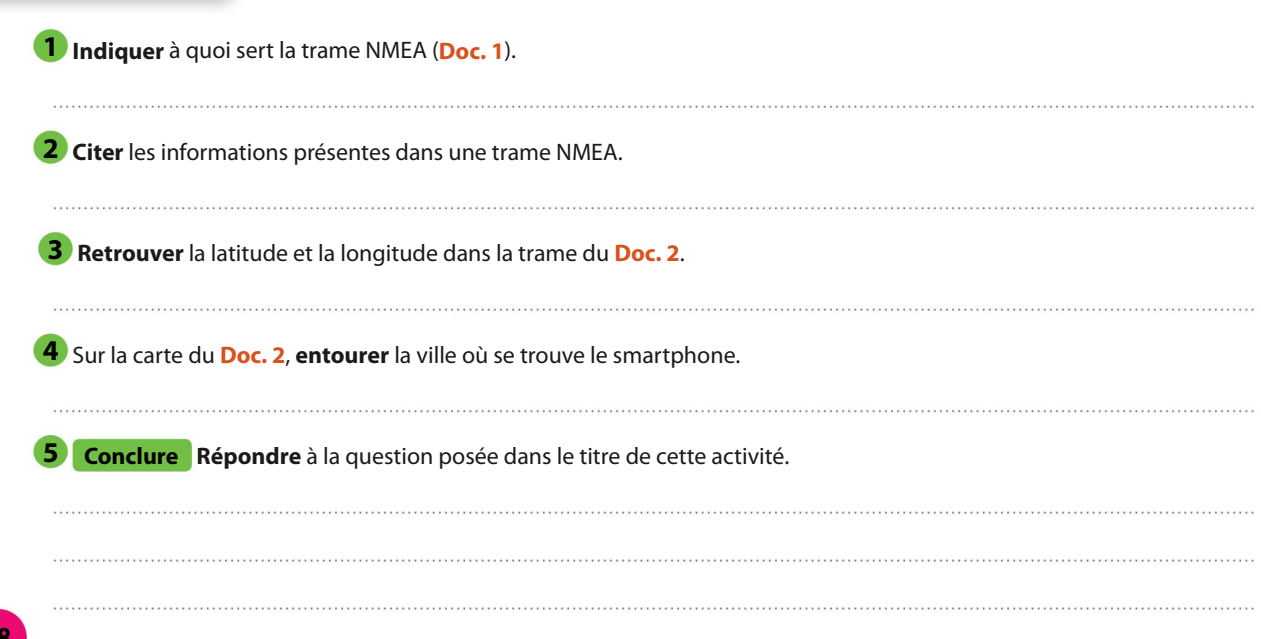

## Comment le calcul d'un itinéraire est-il réalisé dans un logiciel ?

6

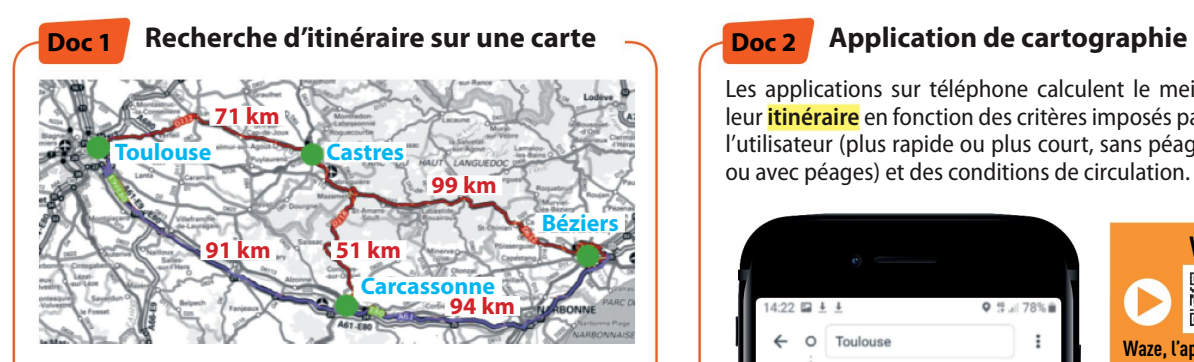

La carte ci-dessus indique les distances entre les villes de Toulouse (Tou), Castres (Cas), Carcassonne (Car) et Béziers (Béz). Elle permet de visualiser le meilleur itinéraire de Toulouse à Béziers.

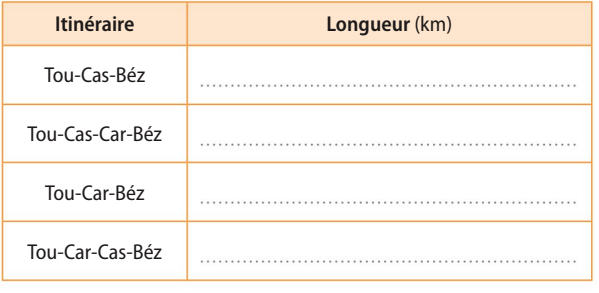

#### QUESTIONS

**1** Compléter le tableau ci-dessus des longueurs des trajets (Doc. 1).

2 Déterminer le trajet le plus court (Doc. 1).

**3** Expliquer pourquoi l'application sur smartphone n'a pas proposé l'itinéraire le plus court (Doc. 2).

4 Déterminer comment le meilleur itinéraire est choisi par les logiciels de cartographie.

Conclure Répondre à la question posée dans le titre de cette activité.

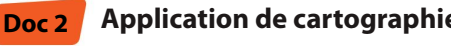

Les applications sur téléphone calculent le meilleur *itinéraire* en fonction des critères imposés par l'utilisateur (plus rapide ou plus court, sans péage ou avec péages) et des conditions de circulation.

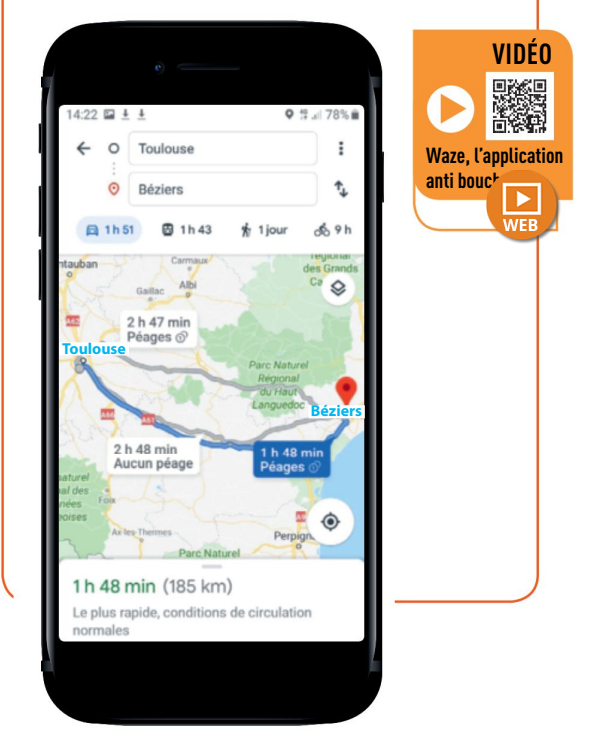

# Je vérifie que j'ai retenu l'essentiel

 $\lfloor -100 \rfloor$ Je retiens l'essentiel

Compléter les schémas avec les mots clés.

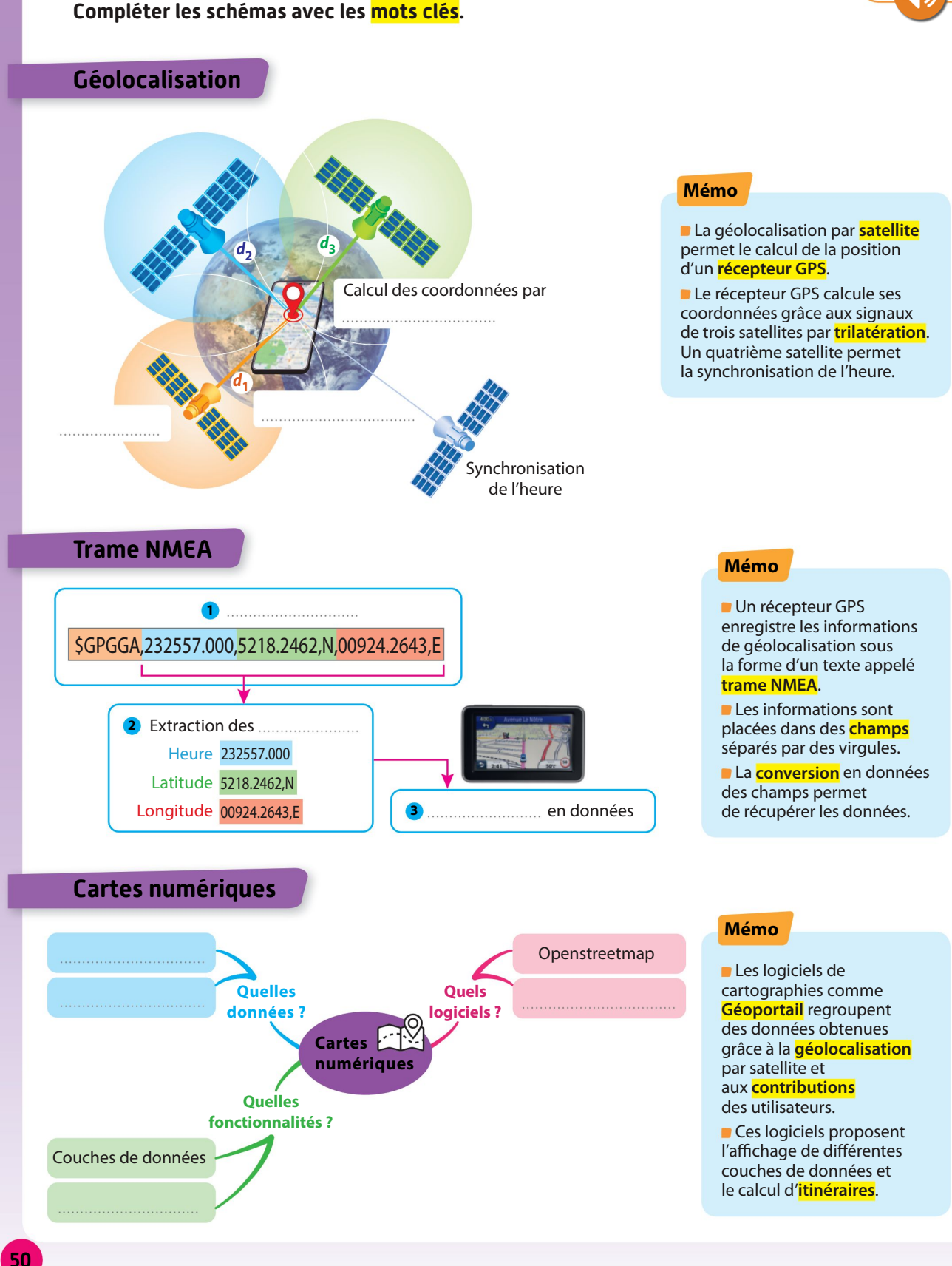

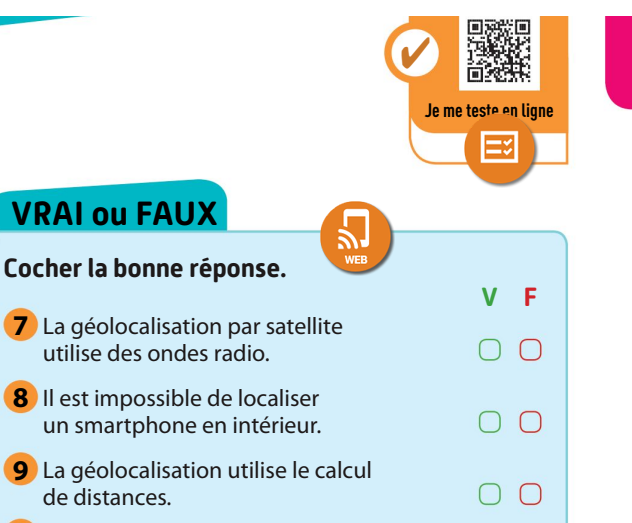

 $\overline{O}$   $\overline{O}$ 

 $\bigcirc$   $\bigcirc$ 

 $\bigcirc$   $\bigcirc$ 

#### L'INTRUS

**VRAI ou FAU** 

Cocher la bonne

 $\bigcirc$  $\overline{O}$ 

 $\bigcirc$  $\bigcirc$ 

 $\bigcap$ 

 $\bigcirc$ 

 $\bigcirc$  $\bigcirc$ 

 $\bigcirc$  $\bigcirc$  $\bigcap$ 

 $\bigcirc$ 

 $\bigcirc$  $\bigcap$ 

 $\bigcirc$  $\bigcirc$  $\bigcap$  de distances.

le plus court.

le calcul d'itinéraire.

**12** Il est obligatoire de partager ses données de géolocalisation.

10 Seuls les services payants proposent

11 Les GPS calculent toujours l'itinéraire

Je me teste

Cocher la bonne réponse

La position du récepteur GPS

c. un ordinateur extérieur Le calcul des coordonnées du récepteur GPS est : a. la trisection b. la latéralisation c. la trilatération La trame NMEA est : a. un message contenant des coordonnées

> b. un logiciel de cartographie c. une image du globe terrestre

c. l'un ou l'autre en alternance

Géoportail est un service :

a. privé b. collaboratif c. réservé à l'armée Le smartphone est un : a. récepteur GPS b. émetteur GPS

est calculée par : a. un satellite b. le récepteur

s'appelle : a. la coordination b. la géolocalisation c. le géocalcul

1 Le calcul des coordonnées d'un objet

**OCM** 

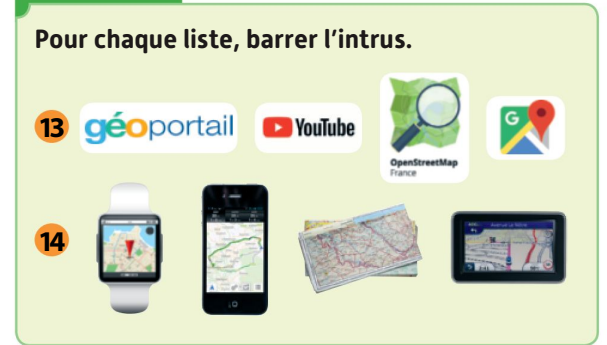

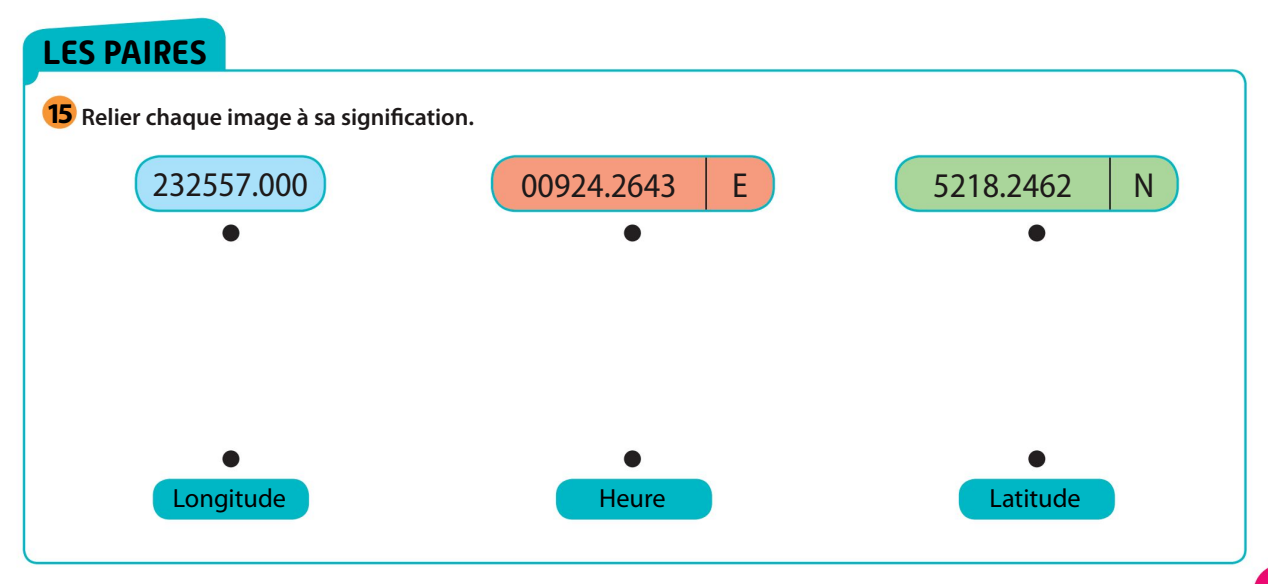

Localisation, cartographie et mobilité

#### 16 Types de géolocalisation

CAPACITÉ: Décrire le fonctionnement de la géolocalisation

. Entourerles éléments correspondant à la géolocalisation par satellite.

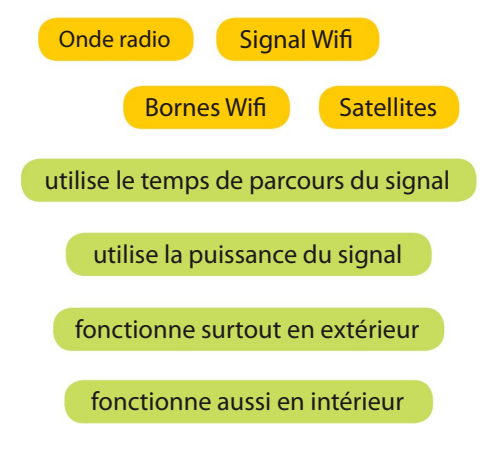

2. Donner le type de géolocalisation correspondant aux éléments non entourés.

#### **17** Fonctionnement de la géolocalisation

CAPACITÉ: Décrire le fonctionnement de la géolocalisation

Compléter le schéma des actions réalisées par un récepteur lors de la géolocalisation avec les mots suivants : réception des signaux, écriture de la trame, calcul des distances, calcul des coordonnées.

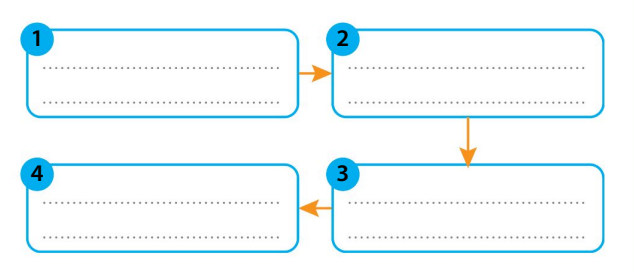

#### **18** Itinéraire le plus court

CAPACITÉ: Représenter un calcul d'itinéraire sous forme de graphe Surligner l'itinéraire le plus court en distance entre les villes A et F.

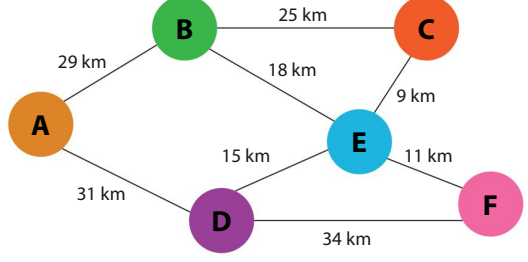

#### **19** Calcul d'une distance au satellite

CAPACITÉ: Décrire le fonctionnement de la géolocalisation

La vitesse v d'une onde radio est de 300 000 km/s. La formule  $v = d/t$  permet d'obtenir la distance d en fonction du temps de parcours du signal t.

1. Compléter la formule donnant la distance d (en km) en fonction de  $t$  (en s).

 $d$   $\times t$ 

2. Noter sur le schéma les distances entre le récepteur GPS et les satellites.

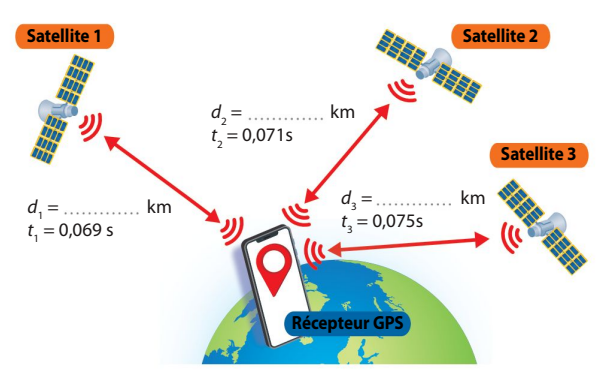

#### 20 Réglages du téléphone

La copie d'écran ci-contre indique le réglage des paramètres de position d'un smartphone.

activée : – par satellite, – par bornes Wifi, – par Bluetooth.

CAPACITÉ: Régler les paramètres de confidentialité sur le téléphone

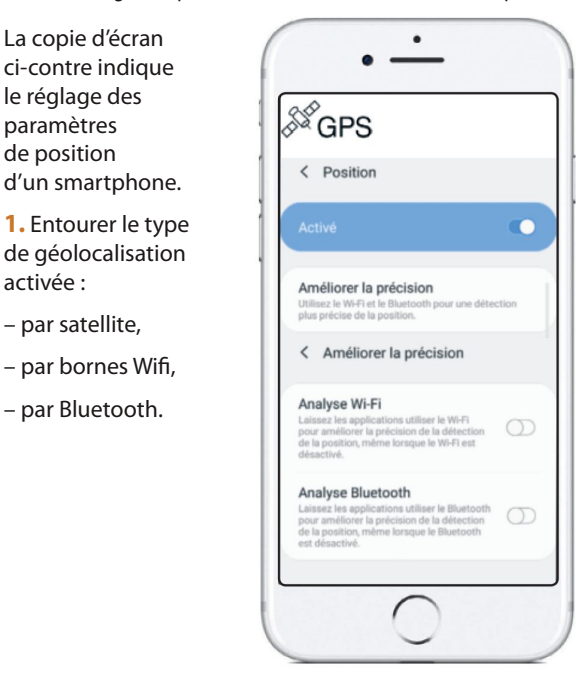

2. Compléter la phrase suivante :

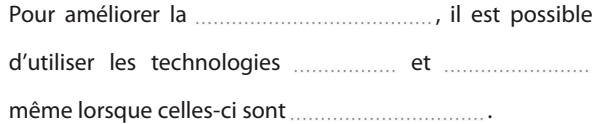

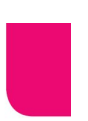

#### 21 Géoportail

CAPACITÉ: Identifier les différentes couches d'informations de Géoportail

. Replacer les noms des couches d'informations du logiciel Géoportail à l'aide des mots suivants : fonds marins, routes, pompiers, carte des pentes, services postaux, campings.

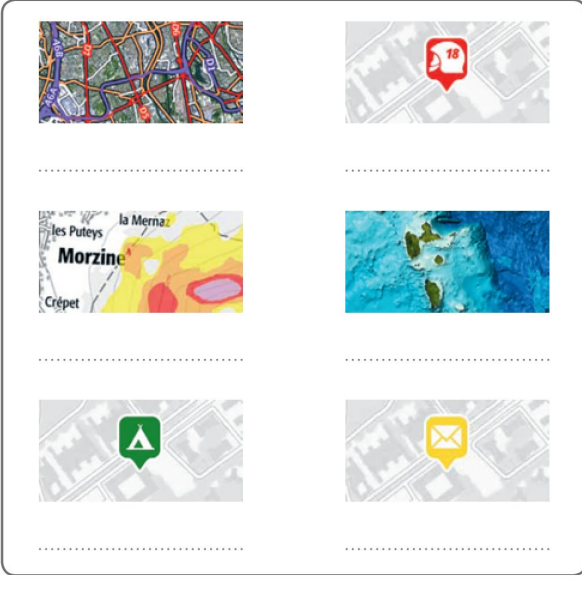

2. Entourer la catégorie permettant de trouver la carte des voies ferrées dans le menu du site Géoportail suivant :

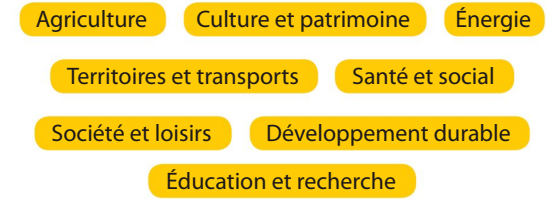

#### 22 Trame NMEA

CAPACITÉ: Décoder une trame NMEA

Sofian a enregistré à l'aide d'une application son déplacement sous forme de trames NMEA.

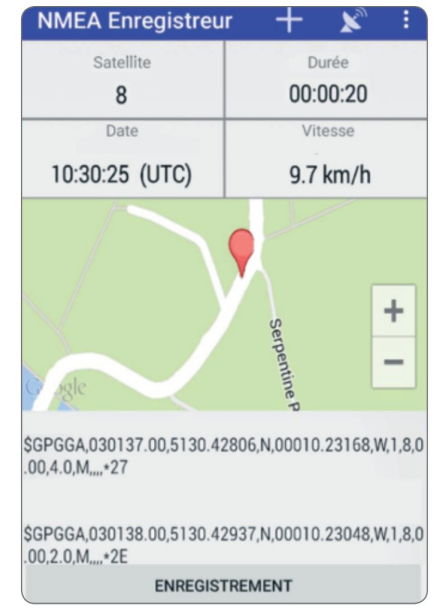

.En utilisant les informations de l'Essentiel, page 50, donner la latitude et la longitude du premier enregistrement.

2. Représenter sur la carte ci-dessus à l'aide d'une flèche la direction dans laquelle s'est déplacé Sofian.

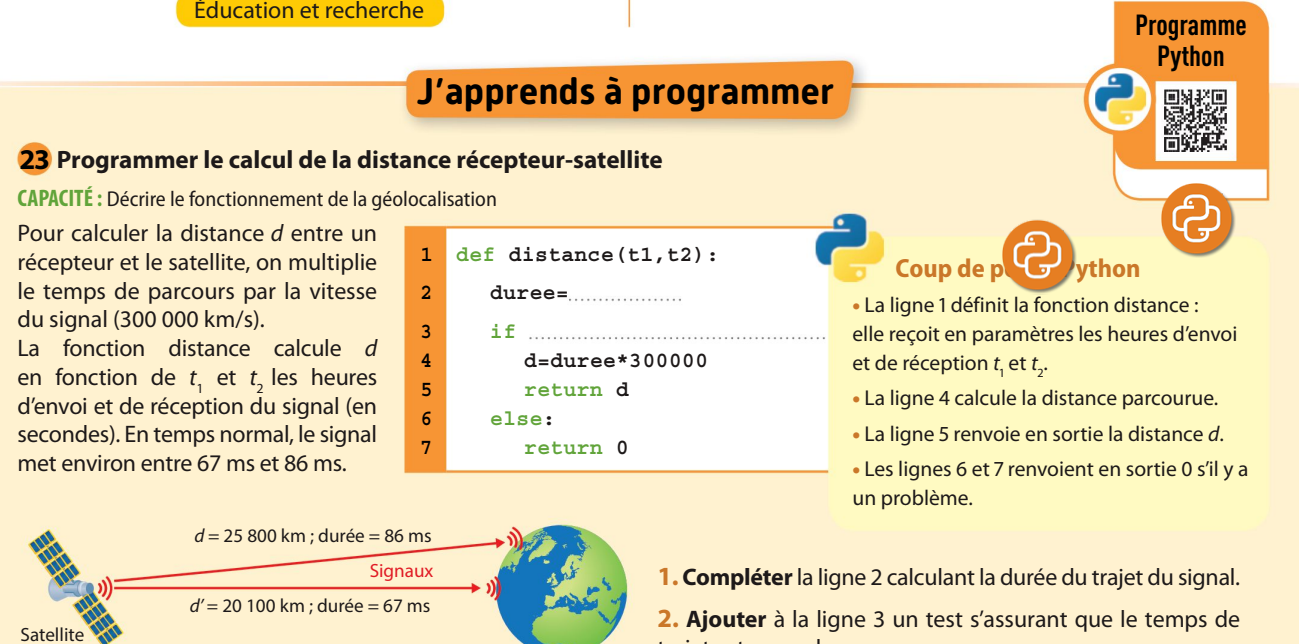

trajet est normal.

Localisation, cartographie et mobilité

# A é<mark>nnine mes aamheremaes</mark> numériques

### COMPÉTENCE

Création de contenu. Développer des documents multimédia

**1** Cocher le logiciel permettant de créer des cartes numériques.

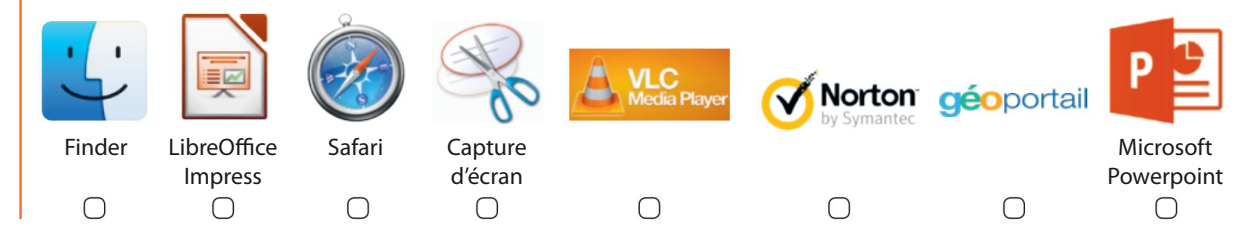

#### **COMPÉTENCE**

Protection et sécurité. Protéger les données personnelles et la vie privée

 À l'installation de l'application « Ciné » sur un smartphone, le message ci-contre apparaît.

En cliquant sur « Autoriser », que se passe-t-il ? L'application a accès à la position de l'utilisateur :

 $\Box$  même quand son smartphone est éteint.

 $\bigcirc$  quand il recherche un film.

 $\bigcirc$  seulement quand il téléphone.

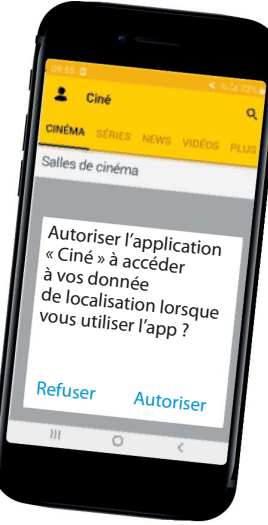

#### **COMPÉTENCE**

Protection et sécurité. Sécuriser l'environnement numérique

3 Lucie souhaite bloquer la géolocalisation de son téléphone. Donner le numéro d'un des paramètres qu'elle peut utiliser.

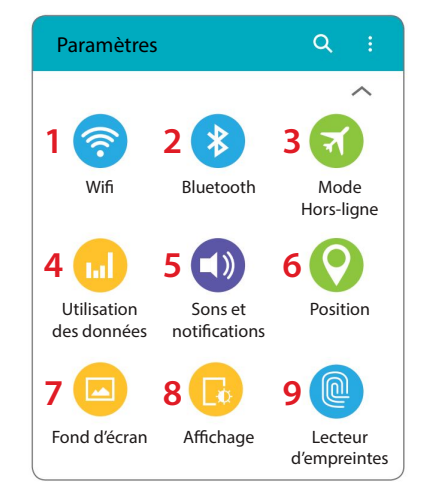